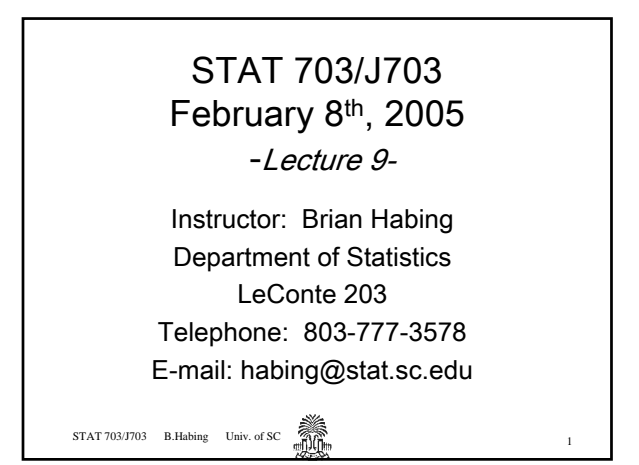

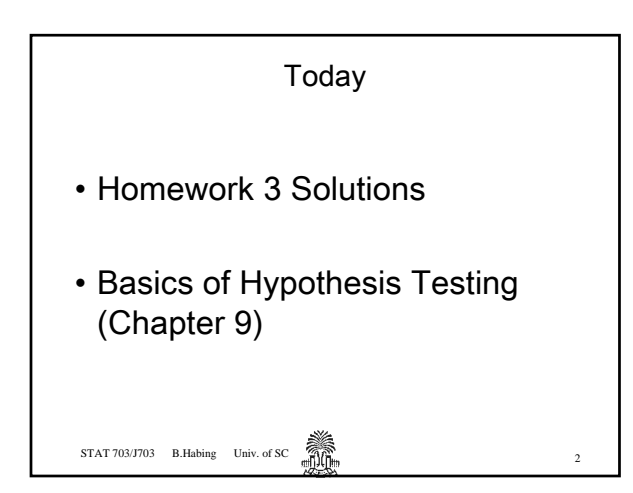

Ch.8#5 Suppose that X follows a geometric distribution, And assume an i.i.d. sample of size  $n$ . b) Find the mle of  $p$ .  $P[X = k] = p(1-p)^{k-1}$ 

STAT 703/J703 B.Habing Univ. of SC  $\overbrace{m_1,\ldots,m_n}^{\text{max}}$ 

1

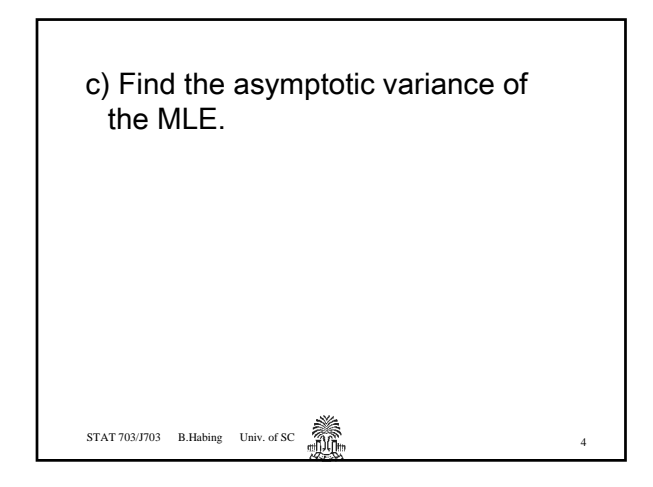

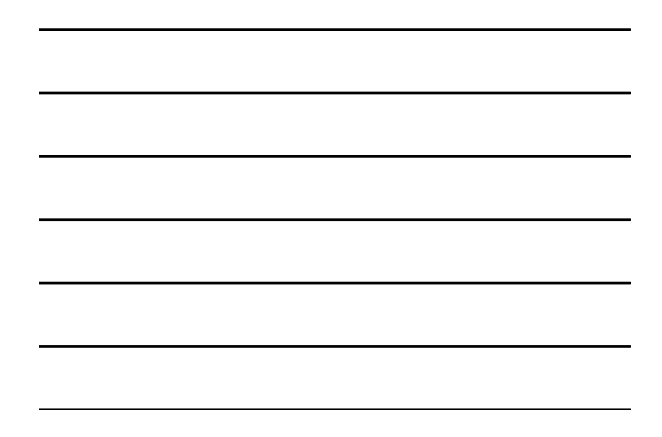

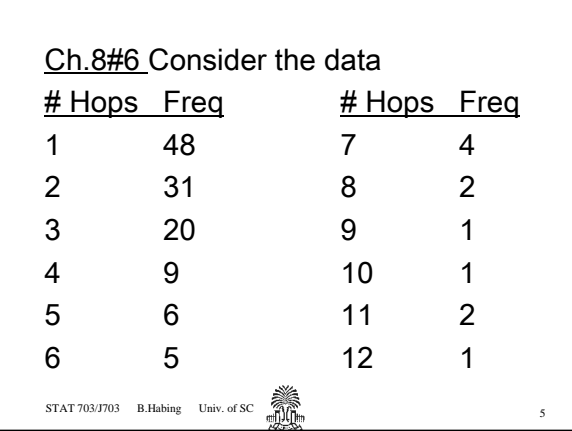

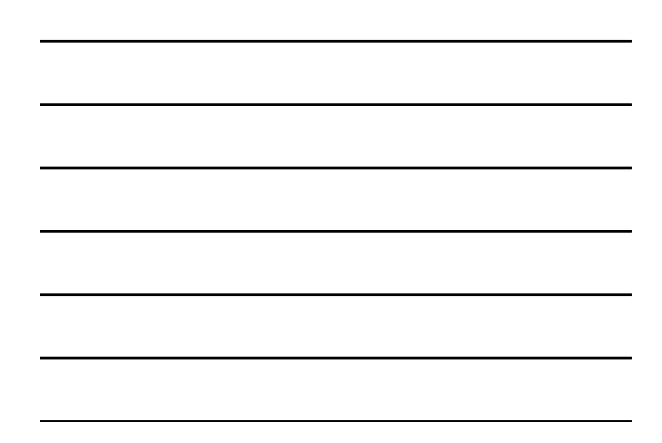

a) Fit a geometric distribution

b) Find an approximate 95% confidence interval for p.

 $STAT 703/J703$  B.Habing Univ. of SC  $\bigotimes_{n=1}^{\infty}$ 

 $\underline{\textsf{Ch8\#44c}}\ \textsf{Let}\ X_1,...X_n$  be i.i.d random variables with density function

 $|\theta$  =  $(\theta+1)x^{\theta}$ ,  $0 \le x \le 1$ 

Find the asymptotic variance of the  $f(x)$ <br>*ind the*<br>*MLE*.

7

8

9

STAT 703/J703 B.Habing Univ. of SC

Statistical Inference – Confidence Intervals and Tests of Hypotheses

Test of hypothesis – general method to distinguish between 2 (or more) probability distributions (or models), based on a sample  $\mathsf{X}_1, \, ... , \, \mathsf{X}_\mathsf{n}$ assumed to come from one of them.

STAT 703/J703 B.Habing Univ. of SC

In particular, based on  $X_1, ..., X_n$ , decide whether  $f_1(x)$  or  $f_2(x)$  is the pdf (or population) from which the sample came.

More specifically, suppose we think the sample is from a normal population with mean either µ=5 or  $\mu$ =10 with variance 4. (Or, more generally,  $\mu = \mu_1$  vs.  $\mu = \mu_2$ ).

 $STAT 703/J703$  B.Habing Univ. of SC

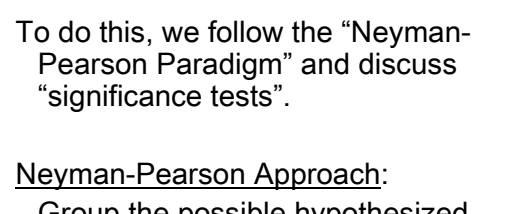

Group the possible hypothesized distributions into two categories, the null hypothesis, H<sub>0</sub>, and the alternative hypothesis, H<sub>A</sub> (research hypothesis).

 $STAT 703/1703$  B.Habing Univ. of SC  $m_{\text{min}}^{\text{max}}$ 

<u>E.g.</u> Observe  $X_1, ..., X_n$ . Either H<sub>0</sub>: N( $\mu_1$ ,  $\sigma^2$ ) or H<sub>A</sub>: N( $\mu_2$ ,  $\sigma^2$ ) or  $H_0: \mu = \mu_1$  vs.  $H_A: \mu = \mu_2$ ,  $\mu$  is the mean of N( $\mu$ , σ<sup>2</sup>). Here, if  $\sigma^2$  is known, each of these hypotheses completely specifies the distribution or population. So,  $H_0$  and  $H_A$  are called simple

hypotheses.

 $STAT 703/J703$  B.Habing Univ. of SC  $\overrightarrow{3100}$ 

If H<sub>0</sub>: μ=0 vs. H<sub>A</sub>: μ > 0 (μ in N(μ, σ<sup>2</sup>), with  $\sigma^2$  known).

Then  ${\sf H}_0$  is simple and  ${\sf H}_{\sf A}$  is a composite hypothesis, i.e. several normal distributions would satisfy it.

H<sub>A</sub> is also referred to as a <u>one-sided</u> hypothesis.

If H<sub>0</sub>:  $\mu$ =0 vs. H<sub>A</sub>:  $\mu \neq 0$  ( $\mu$  in N( $\mu$ ,  $\sigma^2$ ),  $\sigma^2$  known), then  $H_A$  is a two-sided (composite) hypothesis.

Next, we set up the framework for "testing"  $H_0$  and  $H_A$  based on the sample.

 $STAT 703/J703$  B.Habing Univ. of SC  $\overrightarrow{3}$ 

9.2 Neyman-Pearson Paradigm Let  $\underline{X} = (X_1, ..., X_n)$  denote a sample from population  $f(x|\theta)$ . Decide on  $H_0$  vs.  $H_A$  based on the sample. A decision on whether or not to reject  $H_0$  in favor of  $H_A$  is made on the basis of a statistic  $T=T(\underline{X})=T(X_1, ..., X_n).$ 

 $STAT 703/J703$  B.Habing Univ. of SC  $\overrightarrow{SNR}$  14

The set of values of T for which  $H_0$ is accepted is called the acceptance region and the set of values of T for which  $H_0$  is rejected is the rejection region of the test.

 $STAT 703/J703$  B.Habing Univ. of SC  $\widehat{SUS}$ 

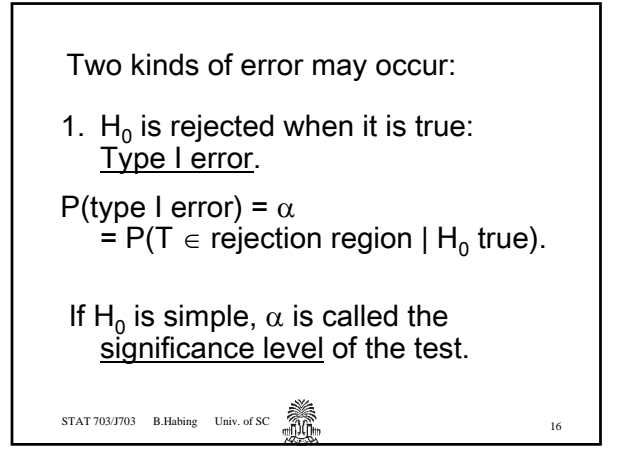

2.  $H_0$  is accepted when it is false: Type II error. P(type II error) = β = P(T in acceptance region  $| H_0$  false) If  $H_A$  is composite, β depends on which member of  $\mathsf{H}_{\mathsf{A}}$  is the true pdf.

 $STAT 703/J703$  B.Habing Univ. of SC  $\overrightarrow{3100}$ 

Power of the test = $P(H_0$  is rejected when false)  $= 1 - P(H_0 \text{ is accepted } | H_0 \text{ false})$  $= 1 - \beta$ . Ideally, we would want  $\alpha = \beta = 0$ , but this not possible since the decision is based on data.